## **Дополнительное соглашение № к Договору об общих условиях проведения конверсионных сделок**

 $N_2$  **o o I \_\_ 1 20 r**.

**г. \_\_\_\_\_\_\_\_***[указывается место заключения Договора]<sup>1</sup>* **«\_\_\_» \_\_\_\_\_\_\_\_\_\_\_20 \_\_г.**

Акционерное общество «Российский Сельскохозяйственный банк» (АО «Россельхозбанк»), именуемое в дальнейшем «Банк», в лице \_\_\_\_\_\_\_\_\_\_\_\_\_\_\_\_\_\_\_,<br>действующего на основании действующего на основании 2 <\_\_\_\_\_\_\_\_\_\_\_\_\_\_\_\_\_\_\_\_\_\_\_ *[указывается полное фирменное наименование Клиента - юридического лица в соответствии с его учредительными документами],*  именуемое в дальнейшем «Клиент», в лице \_\_\_\_\_\_\_\_\_\_\_\_\_\_\_[*указывается должность, фамилия, имя, отчество (при наличии*)*]*, действующего на основании \_ [указываются документ(ы), подтверждающий(ие) полномочия<br>едприниматель\_\_\_\_\_\_\_\_\_\_\_\_\_\_\_\_\_\_ [указывается фамилия, имя, *лица]*/индивидуальный предприниматель\_\_\_\_\_\_\_\_\_\_\_\_ *[указывается фамилия, имя, отчество (при наличии*)], паспорт: серия №\_\_\_\_\_\_, выдан «\_\_\_»\_\_\_\_\_\_\_\_ \_\_\_\_ г., код подразделения \_\_\_\_\_ *[указываются паспортные данные Клиента - индивидуального предпринимателя],* (\_\_\_\_\_\_\_\_\_) *[указывается документ, подтверждающий регистрацию Клиента в качестве индивидуального предпринимателя]*, именуем в дальнейшем «Клиент»>, с другой стороны, далее вместе именуемые «Стороны», а в отдельности - «Сторона», заключили настоящее Дополнительное соглашение (далее – Дополнительное соглашение) к Договору об общих условиях проведения конверсионных сделок  $N_2$  от  $20$  г. (далее – «Договор») о нижеследующем:

1. В пункте 1.1 Договора в термине «Электронные средства связи» слова «Модуль «Внешний клиент» системы «РСХБ-Дилинг» заменить словами «Торговая система РСХБ – Дилинг 2.0<sup>3</sup>».

2. Пункт 4.3 Договора изложить в следующей редакции:

«4.3. Сделка считается заключенной после согласования Сторонами всех Существенных условий Сделки посредством переговоров по Электронным средствам связи (в случае использования Торговой системы РСХБ-Дилинг 2.0 - при условии авторизации Клиента в Торговой системе РСХБ-Дилинг 2.0 из Системы ДБО).

В случае использования Торговой системы РСХБ-Дилинг 2.0 Подтверждение формируется аппаратным способом в электронном виде, дополнительный обмен Подтверждениями в соответствии со статьей 6 настоящего Договора не производится. Подтверждение, сформированное аппаратным способом в электронном виде, признается Сторонами соблюдением письменной формы Сделки и может использоваться Сторонами в качестве доказательства в суде. Факт осуществления расчетов по Сделке является дополнительным подтверждением заключения Сделки.

В ином случае, для целей учета и контроля, Стороны дополнительно обмениваются Подтверждениями в порядке, установленном статьей 6 настоящего Договора. Тогда такое Подтверждение должно содержать отсылку (референс) на заключенную Сделку и

**.** 

<sup>1</sup> *Примечание (в текст Дополнительного соглашения не включается):*

Условие, указанное в квадратных скобках «[…]» в текст Дополнительного соглашения не включается.

<sup>2</sup> *Примечание (в текст Дополнительного соглашения не включается):*

Выбирается необходимый вариант, предусмотренный в угловых скобках «<…>» в зависимости от того, заключается Дополнительное соглашение с юридическим лицом или индивидуальным предпринимателем. Условия, указанные в квадратных скобках «[…]» в текст договора не включаются.

<sup>3</sup> Условия и порядок использования Торговой системы РСХБ-Дилинг 2.0 регулируются Условиями использования юридическими лицами (кроме кредитных организаций), индивидуальными предпринимателями и физическими лицами, занимающимися в установленном законодательством Российской Федерации порядке частной практикой, Торговой системы РСХБ-Дилинг 2.0.

воспроизводить Существенные условия Сделки, согласованные с использованием Электронных средств связи. Невыполнение любой из Сторон обязанностей по обмену Подтверждениями не влияет на действительность Сделки, заключенной по Электронным средствам связи.

В случае согласования Существенных условий Сделки с использованием Торговой системы РСХБ-Дилинг 2.0 при условии авторизации Клиента способом, отличающимся от авторизации из Системы ДБО, Сделка считается заключенной после того, как Стороны обменялись Подтверждениями, содержащими идентичные Существенные условия Сделки. Стороны обмениваются Подтверждениями в порядке, установленном статьей 6 настоящего Договора. Такое Подтверждение должно воспроизводить Существенные условия Сделки, согласованные с использованием Торговой системы РСХБ-Дилинг 2.0.».

3. Пункт 4.5 Договора изложить в следующей редакции:

«4.5. Использование Электронных средств связи при заключении Сделки признается Сторонами соблюдением письменной формы Сделки.».

4. Изложить Приложение 6 Договора в редакции Приложения 1 к настоящему Дополнительному соглашению.

5. Все остальные условия Договора остаются без изменений.

6. Дополнительное соглашение вступает в силу с момента его подписания уполномоченными представителями Сторон и является неотъемлемой частью Договора.

7. Дополнительное соглашение составлено и подписано в двух экземплярах, имеющих равную юридическую силу, по одному экземпляру для каждой из Сторон.

## **ПОДПИСИ**

**Банк:**

**АО «Россельхозбанк»**

\_\_\_\_\_\_\_\_\_\_\_\_\_\_\_ \_\_\_\_\_\_\_\_\_\_\_\_\_\_\_\_\_\_\_

**Клиент:**

**4 <Индивидуальный предприниматель>**

**\_\_\_\_\_\_\_\_\_\_\_\_\_\_\_\_\_\_\_\_\_\_\_\_\_\_\_\_\_\_\_\_\_\_**

\_\_\_\_\_\_\_\_\_\_\_\_\_\_\_ \_\_\_\_\_\_\_\_\_\_\_\_\_\_\_\_\_\_\_

М.П.

 $\overline{\phantom{a}}$ 

(подпись) (расшифровка подписи)

М.П.

(подпись) (расшифровка подписи)

<sup>4</sup> *Примечание (в текст Дополнительного соглашения не включается):*

Условие, указанное в угловых скобках «<…>» включается в текст Дополнительного соглашения в случае, если Дополнительное соглашение заключается с индивидуальным предпринимателем.

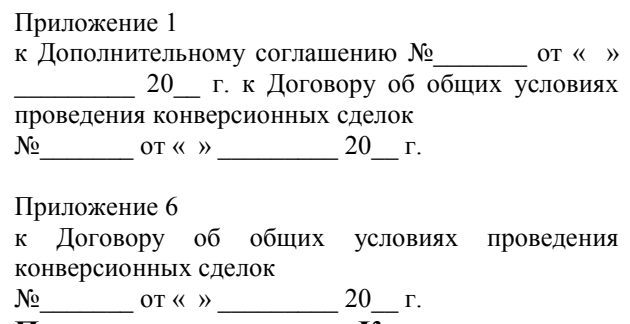

**Платежные реквизиты Клиента**

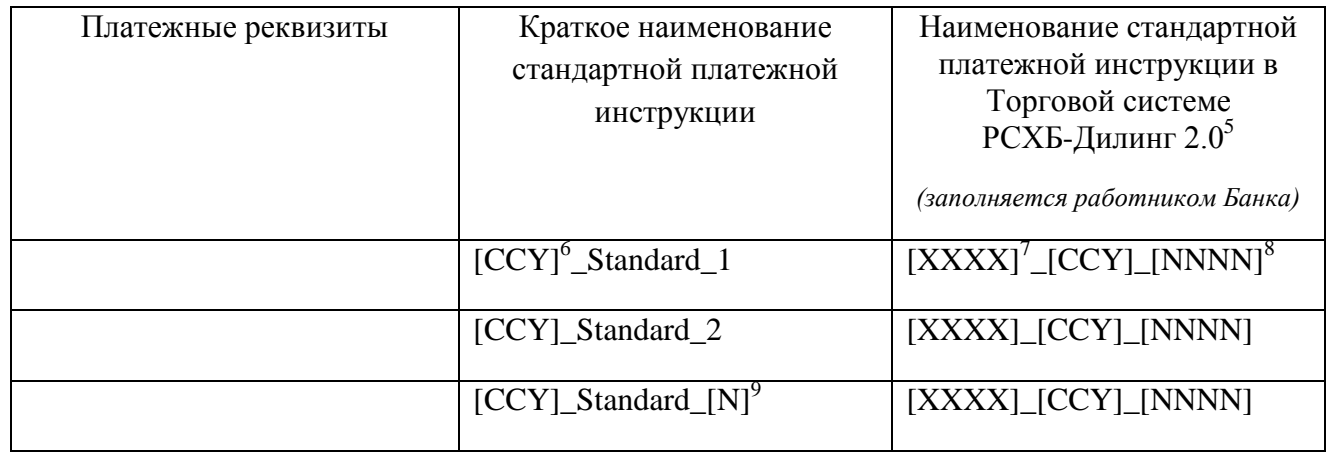

[Наименование валюты]

## **Банк: АО «Россельхозбанк»**

**.** 

## **Клиент:** <sup>10</sup>**<Индивидуальный предприниматель>**

**\_\_\_\_\_\_\_\_\_\_\_\_\_\_\_\_\_\_\_\_\_\_\_\_\_\_\_\_\_\_\_\_\_\_\_** \_\_\_\_\_\_\_\_\_\_\_\_\_\_\_ \_\_\_\_\_\_\_\_\_\_\_\_\_\_\_\_\_\_\_

\_\_\_\_\_\_\_\_\_\_\_\_\_\_\_ \_\_\_\_\_\_\_\_\_\_\_\_\_\_\_\_\_\_\_ (подпись) (расшифровка подписи) М.П.

М.П.

(подпись) (расшифровка подписи)

 $^5$ Здесь и далее применяется при заключении Сделок с использованием Торговой системы РСХБ-Дилинг 2.0.

<sup>6</sup> *Примечание (в текст Дополнительного соглашения не включается):*

Здесь и далее в качестве условия «[CCY]», указывается трехзначный буквенный код валюты в соответствии с Общероссийским классификатором валют.

<sup>7</sup> *Примечание (в текст Дополнительного соглашения не включается):*

Здесь и далее в качестве условия «[XXXX]», указывается латинскими буквами буквенный код для обозначения кредитной организации, в которой открыт расчетный счет Клиента.

<sup>8</sup> *Примечание (в текст Дополнительного соглашения не включается):*

Здесь и далее в качестве условия «[NNNN]», указываются последние 4 (четыре) цифры расчетного счета Клиента.

<sup>9</sup> *Примечание (в текст Дополнительного соглашения не включается):*

В качестве условия «[N]», указывается порядковый номер соответствующей стандартной платежной инструкции Клиента.

<sup>10</sup> *Примечание (в текст Дополнительного соглашения не включается):*

Условие, указанное в угловых скобках «<…>» включается в текст Дополнительного соглашения в случае, если Дополнительное соглашение заключается с индивидуальным предпринимателем.